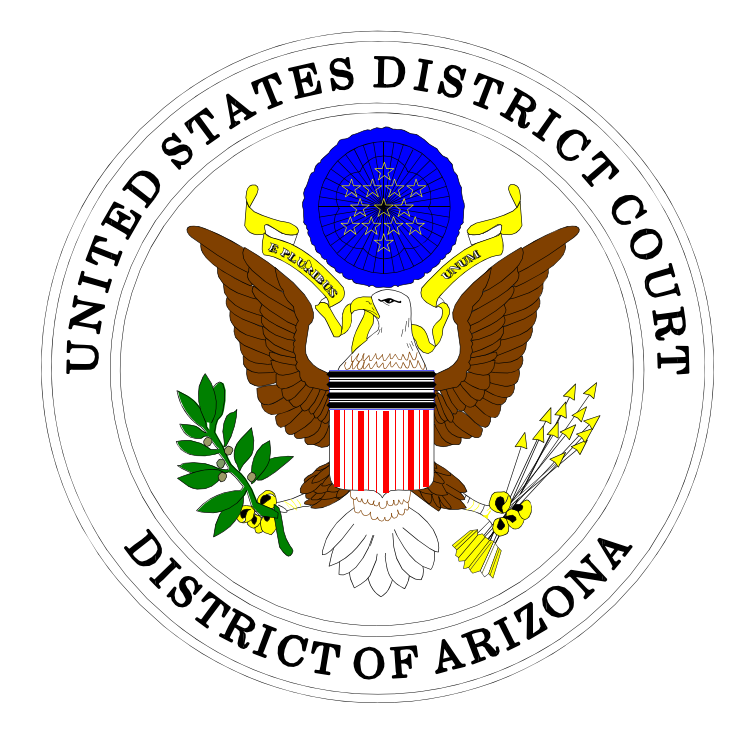

## ELECTRONIC CASE FILING REMINDERS

## IN THE UNITED STATES DISTRICT COURT FOR THE DISTRICT OF ARIZONA

Sandra Day O'Connor United States Courthouse 401 West Washington Street, Suite 130 Phoenix, Arizona 85003 (602) 322-7200

Evo A. DeConcini United States Courthouse 405 West Congress Street Tucson, Arizona 85701 (520) 205-4200

## Table of Contents

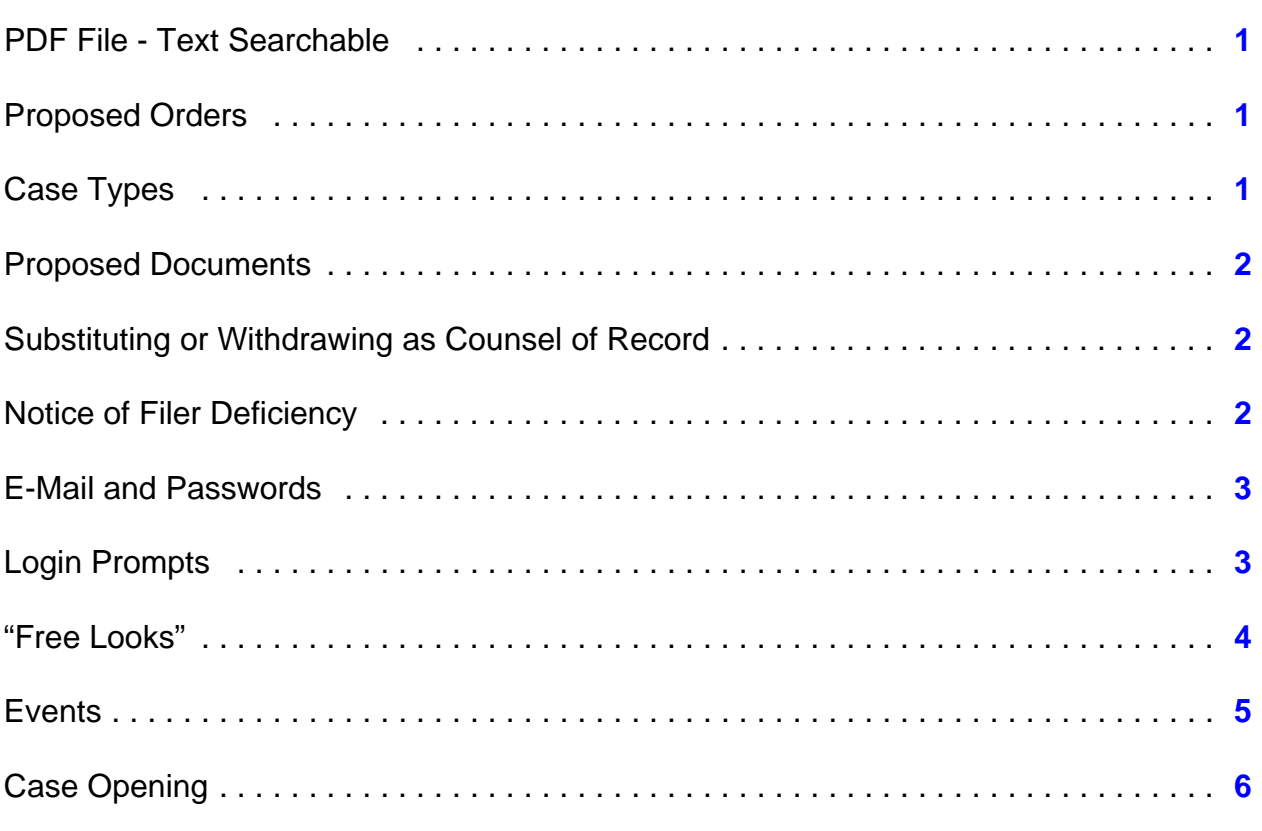

## <span id="page-2-0"></span>Electronic Case Filing Reminders

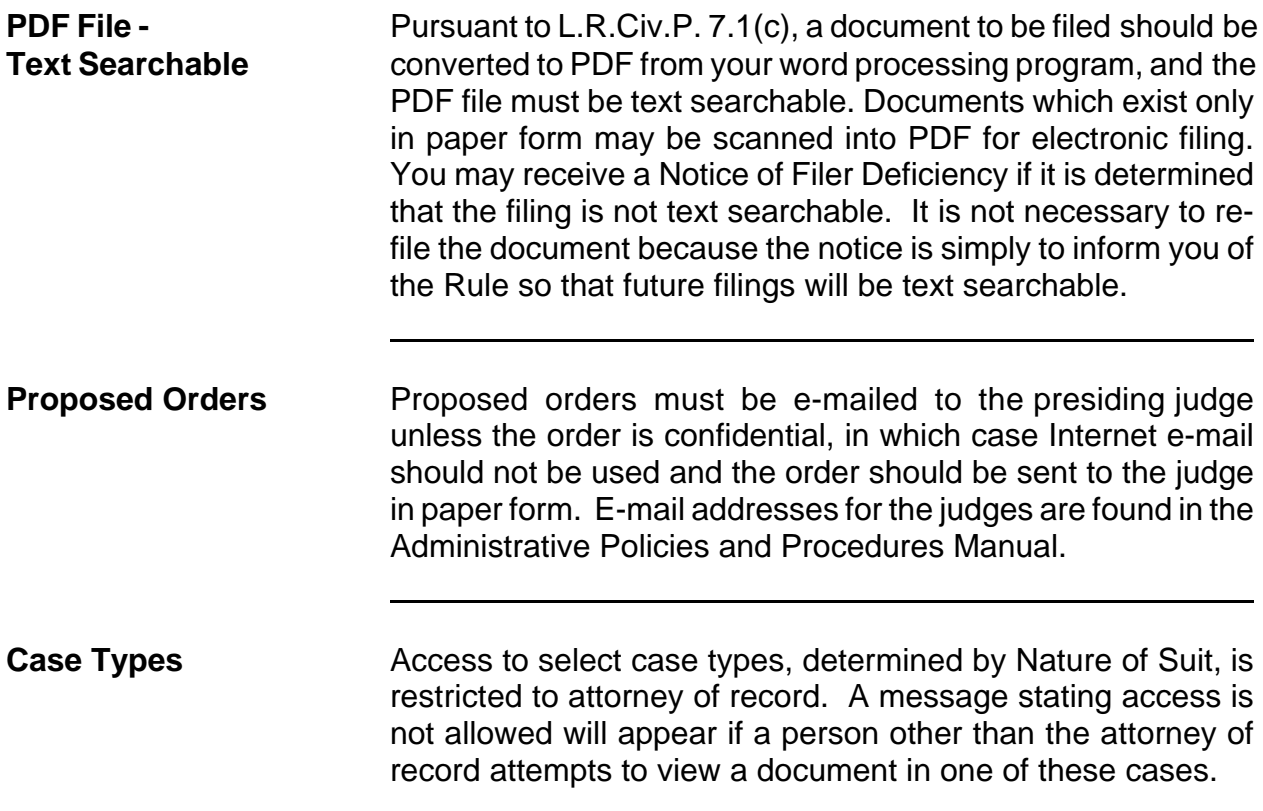

<span id="page-3-0"></span>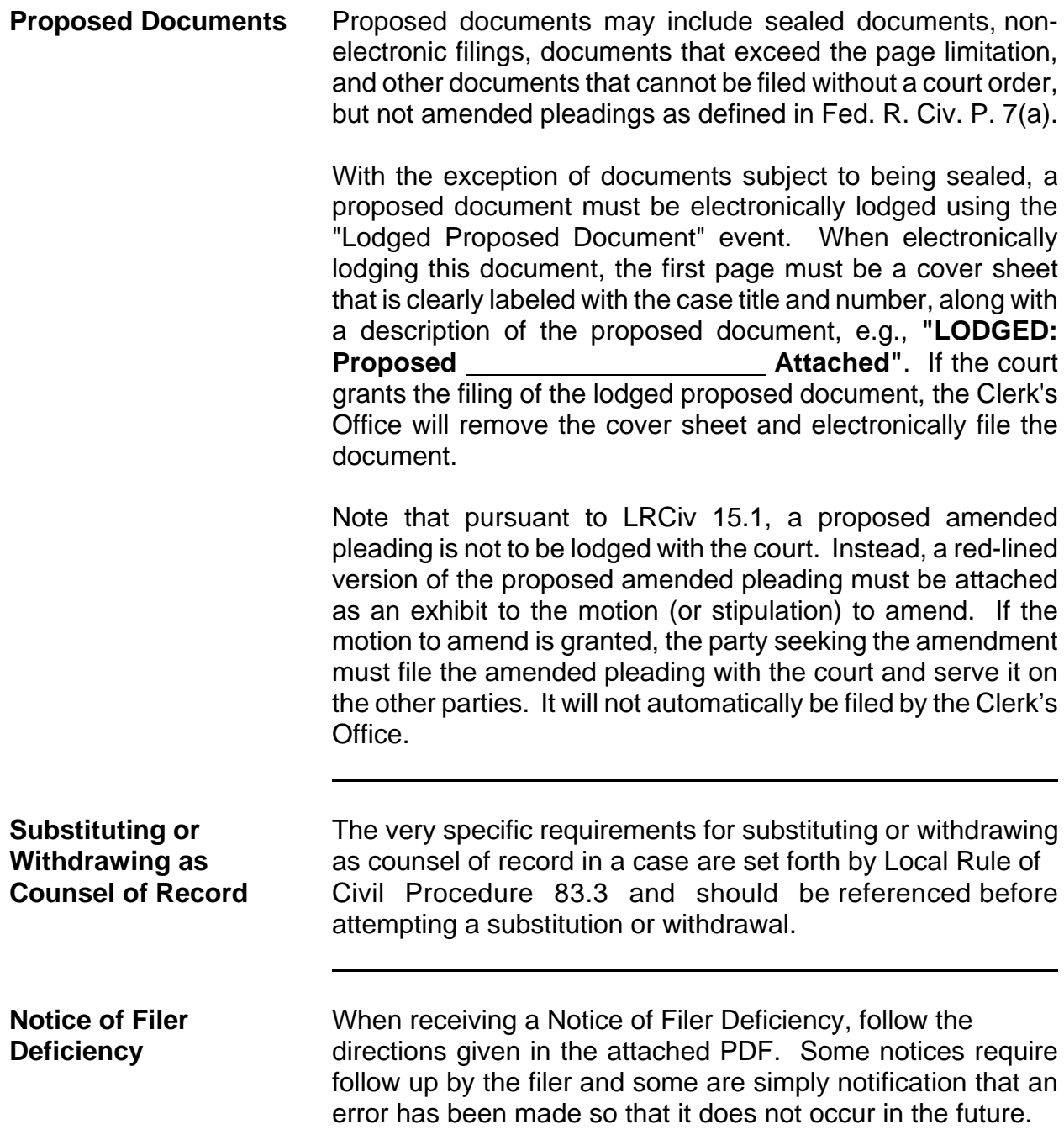

<span id="page-4-0"></span>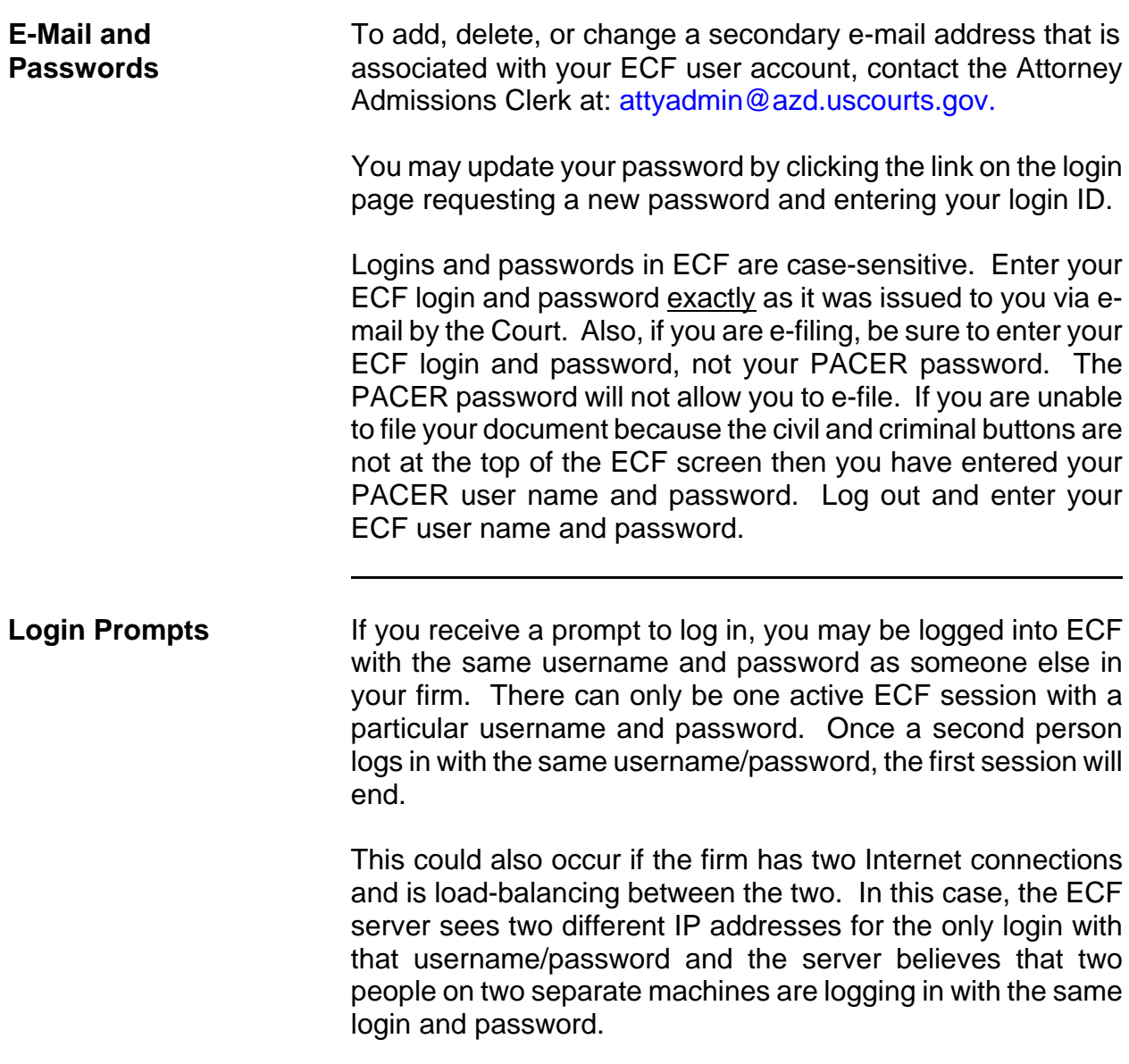

<span id="page-5-0"></span>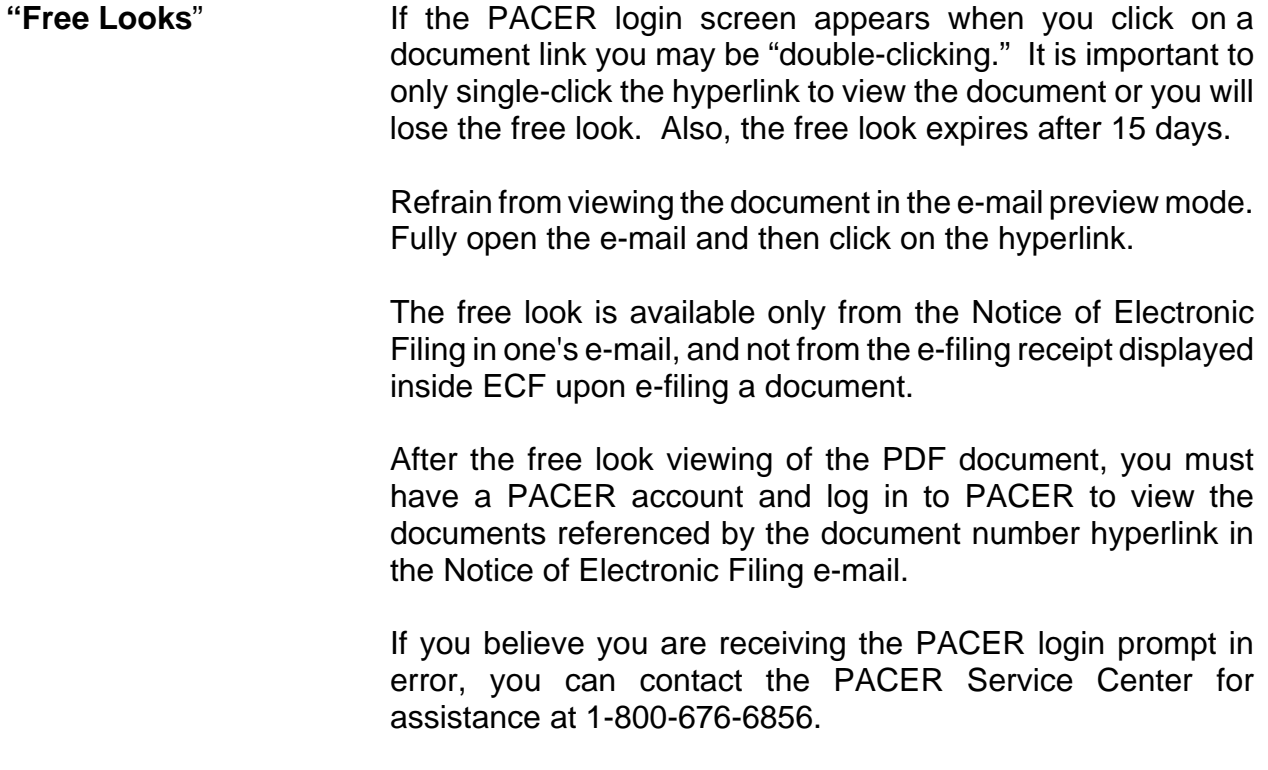

<span id="page-6-0"></span>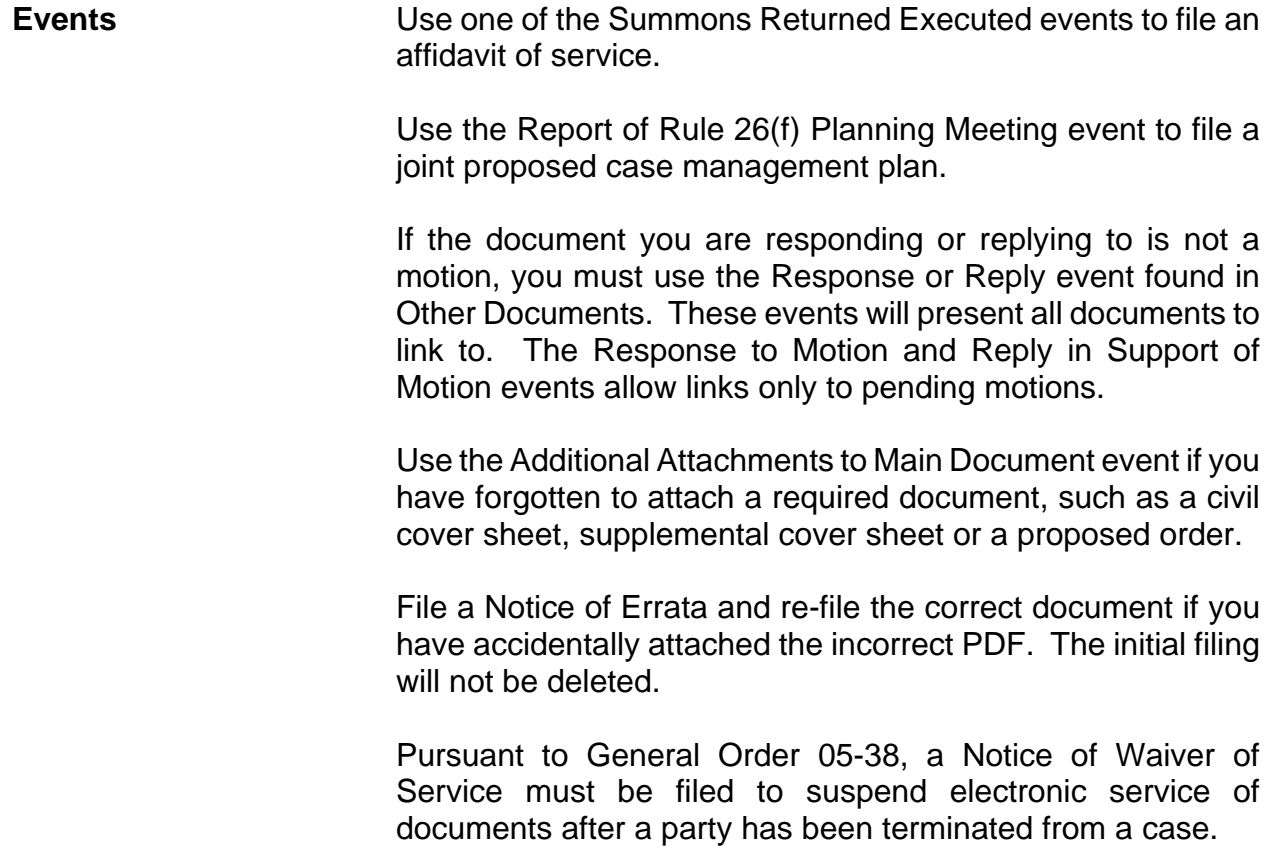

<span id="page-7-0"></span>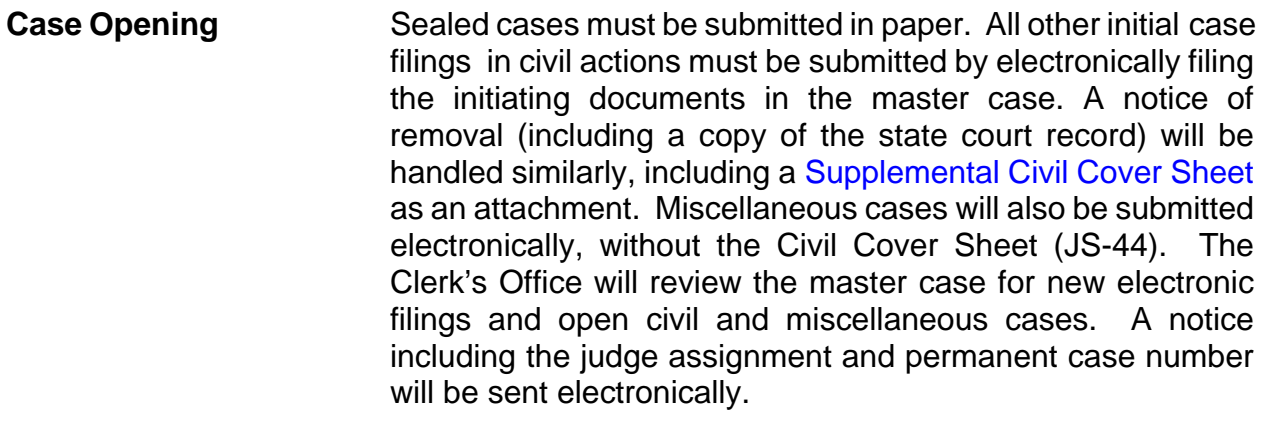

Case initiating documents must be submitted in the correct divisional office in accordance with L.R.Civ.P. 7.1. Select the appropriate divisional office based on the county (see list below) where the cause of action arose.

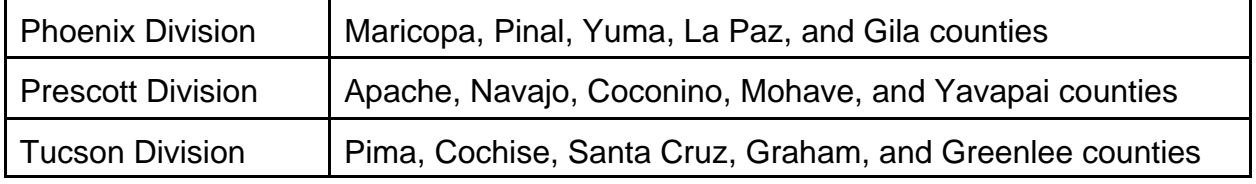

Information entered to the civil cover sheet must match the complaint.

A jury demand must be written, either by a separate document or within the complaint. Checking the box on the civil cover sheet does not constitute a jury demand.

The main document (initiating document) must be the complaint, petition or notice of removal with all other documents (state court documents, cover sheets, summonses, corporate disclosure statement) being attachments.

You must be sure to complete the transaction after making payment through Pay.gov. If you do not complete the transaction, the court will have your payment but your initiating documents will not be submitted.